## **Oberlandesgericht Celle - Pressestelle**

## **Akkreditierung als Medienvertreter für das Kapitalanleger-Musterverfahren mit Verfahrensbeginn am 12.10.2017 um 10 Uhr**

Akkreditierungen sind ausschließlich per Mail und ausschließlich über das folgende Akkreditierungspostfach innerhalb des vorgegebenen Zeitraums möglich:

## **OLGCE-Pressestelle@justiz.niedersachsen.de**

Vorher und nachher eingehende Akkreditierungen werden nicht berücksichtigt. Auch Gesuche an andere Mailadressen des Oberlandesgerichts Celle oder Gesuche per Fax können nicht berücksichtigt werden.

- 1. Tätigkeit für folgendes Medium:
- 2. Vor- und Zuname des teilnehmenden Journalisten/ Medienvertreters:
- 3. Vor- und Zuname des vorgesehenen Vertreters im Verhinderungsfall:
- 4. Akkreditierung für folgendes Medienkontingent durch Ankreuzen:

(Der **Nachweis ist beigefügt**, z.B. in Form eines den Sitz des Mediums bzw. einer rechtlich selbständigen Redaktion ausweisenden Geschäftspapiers. Ausschlagge-bend für den Sitz ist das Bestehen einer dauerhaften eigenständigen Redaktion am jeweiligen Ort. **Pro Medium ist nur eine Nennung möglich.**)

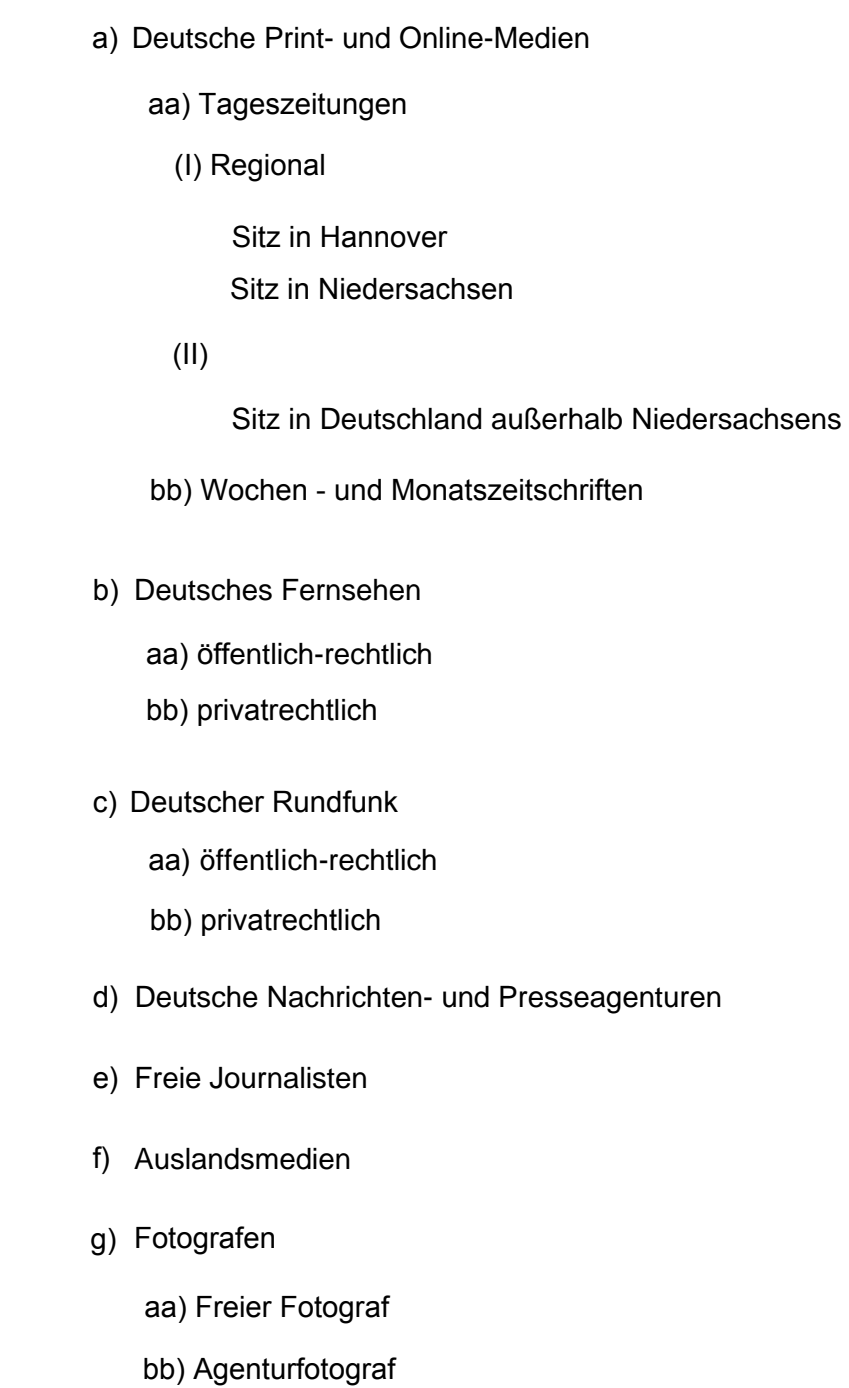

5. Ich bin bereit, die Poolführerschaft mit den in der Verfügung des Vorsitzenden vom 10.07.2017 genannten Bedingungen zu übernehmen und verpflichte mich insoweit zur kostenlosen Zurverfügungstellung der gefertigten Aufnahmen.

(nur bei Fernsehsendern, Fotoagenturen, freien Fotografen)

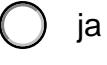

nein

Bei Fernsehteams: Anzahl und Namen der Personen des Fernsehteams (bitte max. 3 Personen):

- 6. Telefonnummer für Rückfragen:
- 7. Mailanschrift für Rückfragen: